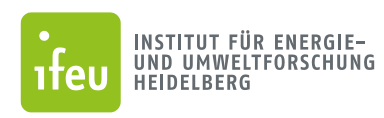

Senatsverwaltung für Mobilität, Verkehr, Klimaschutz und Umwelt

丬 **BERLIN** 

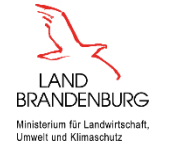

 $000000$ 

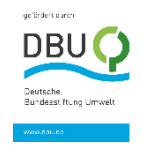

# Dokumentation des Pkw-Lebenszykluskosten-Rechners

Bernhard Bruch, Udo Lambrecht, Julia Pelzeter

Heidelberg, 10.01.2024 – Version 1.2

Erstellt im Rahmen des Projektes

*Entwicklung von Instrumenten für die umweltverträgliche Beschaffung von Pkw durch öffentliche Stellen*

Gefördert durch: Deutsche Bundesstiftung Umwelt; Senatsverwaltung für Mobilität, Verkehr, Klimaschutz und Umwelt des Landes Berlin; Ministerium für Landwirtschaft, Umwelt und Klimaschutz des Landes Brandenburg

**Die hier vorliegenden Berechnungsschritte und Datengrundlagen sind noch nicht Bestandteil der Landesvorschriften und bedürfen noch einer juristischen Prüfung.**

**ifeu** Wilckensstraße 3 69120 Heidelberg Telefon +49 (0)6 221. 47 67 - 0 E-Mail ifeu@ifeu.de www.ifeu.de

# <span id="page-1-0"></span>Inhaltsverzeichnis

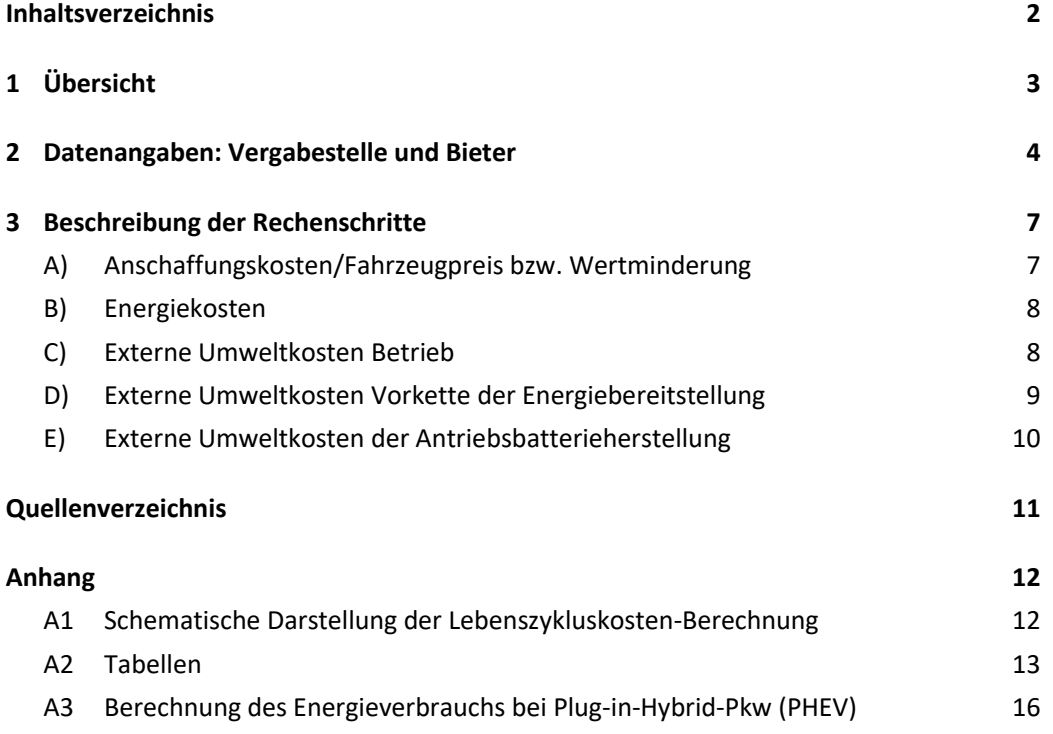

# <span id="page-2-0"></span>1 Übersicht

Öffentliche Auftraggeber müssen bei der Beschaffung von Straßenfahrzeugen neben dem Fahrzeugpreis auch den Energieverbrauch und die Umweltauswirkungen berücksichtigen (Baron und Gröger 2019). Mit dem Ansatz der Lebenszykluskosten-Berechnung können bei der Angebotsbewertung neben den Anschaffungskosten die über die Haltedauer eines Fahrzeuges durch dessen Betrieb verursachten Energiekosten und die externen Umweltkosten berücksichtigt und finanziell bewertet werden.

Für die **Lebenszykluskostenberechnung** werden in dem Ergebnisse LZK vorliegenden Excel-Rechner folgende Kosten berücksichtigt:

- **A) Anschaffungskosten/Fahrzeugpreis bzw. Wertminderung**
- **B) Energiekosten**
- **C) Externe Umweltkosten Betrieb**
- **D) Externe Umweltkosten Energiebereitstellung**
- **E) Externe Umweltkosten der Antriebsbatterieherstellung**

Die **Umweltkosten** werden zudem separat ausgewiesen und setzen sich zusammen aus: *Excel-Reiter*

*Excel-Reiter*

Ergebnisse\_Umweltkosten

- **C) Externe Umweltkosten Betrieb des Fahrzeuges**
- **D) Externe Umweltkosten Energiebereitstellung**
- **E) Externe Umweltkosten der Antriebsbatterieherstellung**

Die Fahrzeugpreise und die Energiekosten werden in EUR brutto (nach Steuern) angegeben.

Zur besseren Bedienbarkeit sind die editierbaren Felder ihrer Funktion nach mit verschiedenen Farben gekennzeichnet:

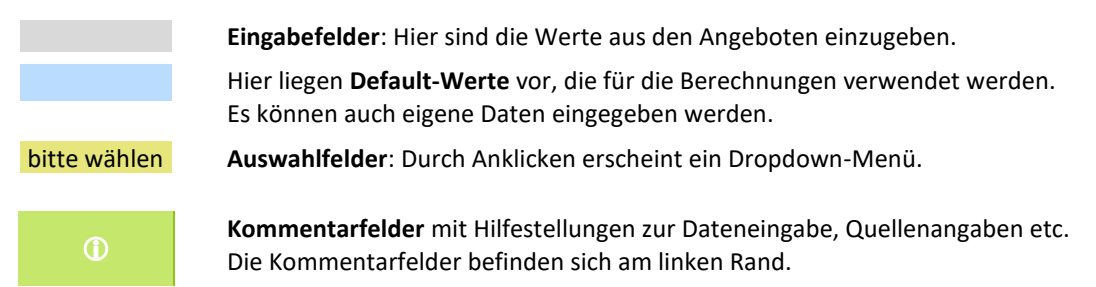

Das Excel-Tool ist ohne Passwort geschützt. Der Blattschutz kann unter "Überprüfen → Blattschutz aufheben" aufgehoben werden. Das Tool kann grundsätzlich nach eigenen Bedürfnissen angepasst werden. Es ist jedoch zu berücksichtigen, dass dadurch Berechnungsfehler entstehen können.

Der Pkw-Lebenszykluskosten-Rechner wird als Excel-Datei auf der Website [www.nachhaltige-oeffentliche-pkw-beschaffung.de](http://www.nachhaltige-oeffentliche-pkw-beschaffung.de/) unter "Downloads" bereitgestellt.

# <span id="page-3-0"></span>2 Datenangaben: Vergabestelle und Bieter

#### **Vorgaben durch die Vergabestelle**

In der Ausschreibung sind zur Herstellung der Transparenz folgende Angaben zur Berechnung der Lebenszykluskosten **durch die Vergabestelle** vorzugeben und den Bietern mitzuteilen. Für einen Teil der Werte sind Default-Werte im Rechentool hinterlegt und können bei Bedarf im *Excel-Reiter "Grunddaten*" geändert werden.

• **Kosten der Energieträger** (Default-Werte sind hinterlegt, siehe [Tabelle 7\)](#page-14-0)

Alternative Energiekosten können Sie ggf. im Abschnitt "Energie- + Umweltkosten" im *Excel-Reiter* "Grunddaten" eingeben (siehe [Abbildung 1\)](#page-4-0).

• **Spezifische externe Umweltkosten der CO2-Emissionen** (Default-Werte sind hinterlegt, siehe [Tabelle 5\)](#page-14-1)

Im Excel-Reiter "Input Projekt" kann ein Wert für die CO2-Kosten ausgewählt werden. Mit der Einstellung "niedrig" werden 200 €/t CO<sub>2</sub> zu Grunde gelegt. Die Einstellung "hoch" bewirkt Kosten von 500 €/t CO2. Die Ableitung der Werte ist in (Lambrecht et al. 2023) beschrieben.

Alternative CO2-Kosten können Sie ggf. im Abschnitt "Energie- + Umweltkosten" im *Excel-Reiter "Grunddaten"* eingeben (siehe [Abbildung 1\)](#page-4-0).

• **Spezifische externe Umweltkosten der Luftschadstoff-Emissionen** (Default-Werte sind hinterlegt, siehe [Tabelle 5\)](#page-14-1)

Alternative Umweltkosten können Sie ggf. im Abschnitt "Energie- + Umweltkosten" im *Excel-Reiter* "Grunddaten" eingeben (siehe [Abbildung 1\)](#page-4-0).

• **Treibhausgas(THG)-Emissionen der Batterieherstellung pro kWh** (Default-Wert ist hinterlegt, siehe [Tabelle 6\)](#page-14-2)

Alternative THG-Emissionen pro kWh können Sie ggf. im Abschnitt "Energie- + Umweltkosten" im *Excel-Reiter "Grunddaten"* eingeben.

- **Anteil Strom aus eigener Ladestation** (Default-Wert: 50 %)
- **Kilometerlaufleistung pro Jahr**
- **Haltedauer**
- Berücksichtigung des vollen Fahrzeugpreises oder Berechnung der Wertminderung nach (Stewart und Dodson 2016)
	- → Im Excel-Tool zu finden im Excel-Reiter "Input Projekt" (sieh[e Abbildung 2\)](#page-4-1)

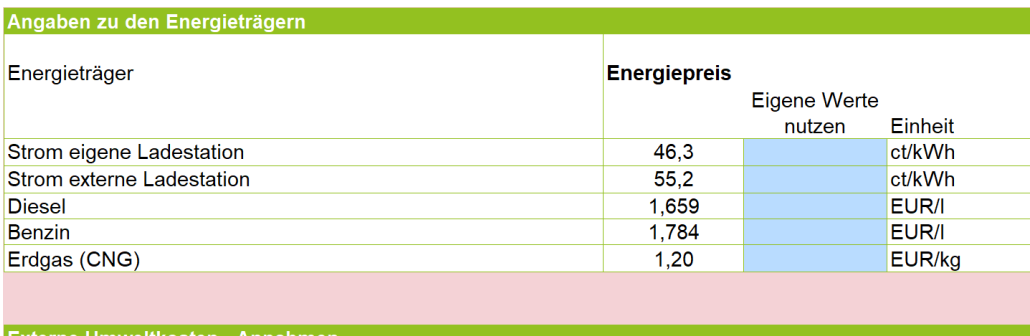

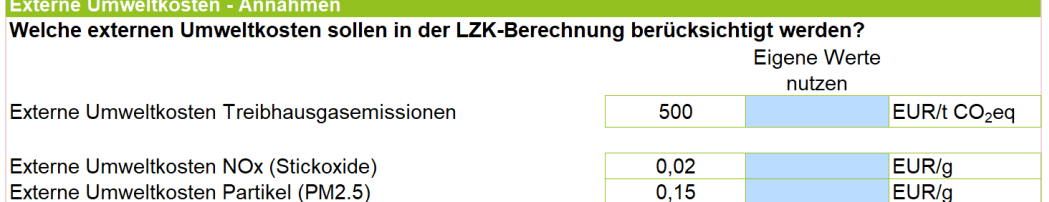

<span id="page-4-0"></span>Abbildung 1: Tabelle im LZK-Rechner mit Default-Werten und Möglichkeit zur Eingabe eigener Kosten der Energieträger und Umweltkosten im Excel-Reiter "Grunddaten"

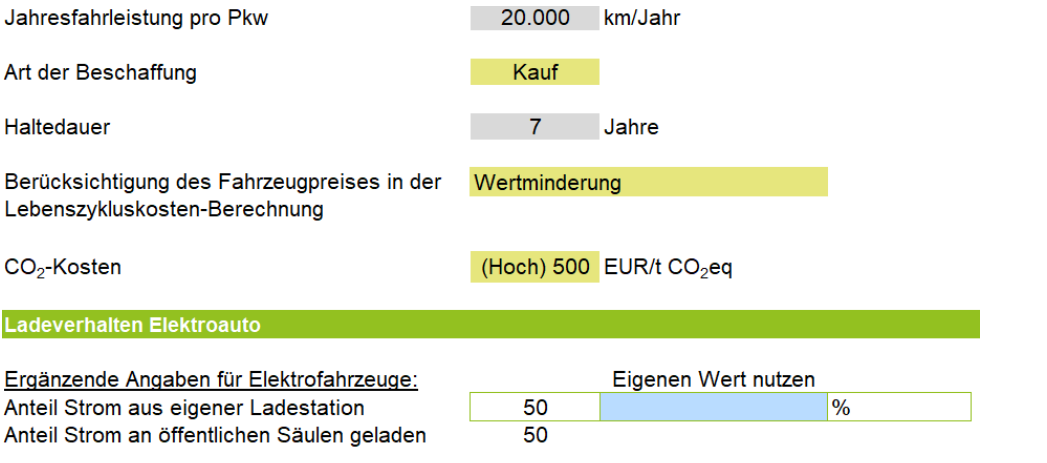

<span id="page-4-1"></span>Abbildung 2: Tabelle im LZK-Rechner zur Eingabe der Projekt-spezifischen Parameter im Excel-Reiter *"Input\_Projekt"*

### **Angaben von den Bietenden**

Folgende Werte sind **von den Bietenden** im Angebot für das Fahrzeug anzugeben (zum Kopieren in die Ausschreibung, alternativ können Bietende direkt Spalte E im *Excel-Reiter "Eingabe\_Angebotswerte"* ausfüllen; siehe [Abbildung 3\)](#page-5-0):

- Kaufpreis/Leasingrate/Mietkosten
- Antriebsart
- Art des Energieträgers
- Kraftstoff-/Stromverbrauch (l/100 km bzw. kWh/100 km) nach WLTP
- CO2-Emissionen (g/km) nach WLTP
- NO<sub>x</sub>-Emissionen (mg/km) nach WLTP
- Partikelemissionen (mg/km) nach WLTP
- Bei Plug-in-Hybrid-Pkw (PHEV): Rein elektrische Reichweite (km) nach WLTP
- Bei rein elektrischen Pkw (BEV) und PHEV: Batteriegröße brutto (kWh)

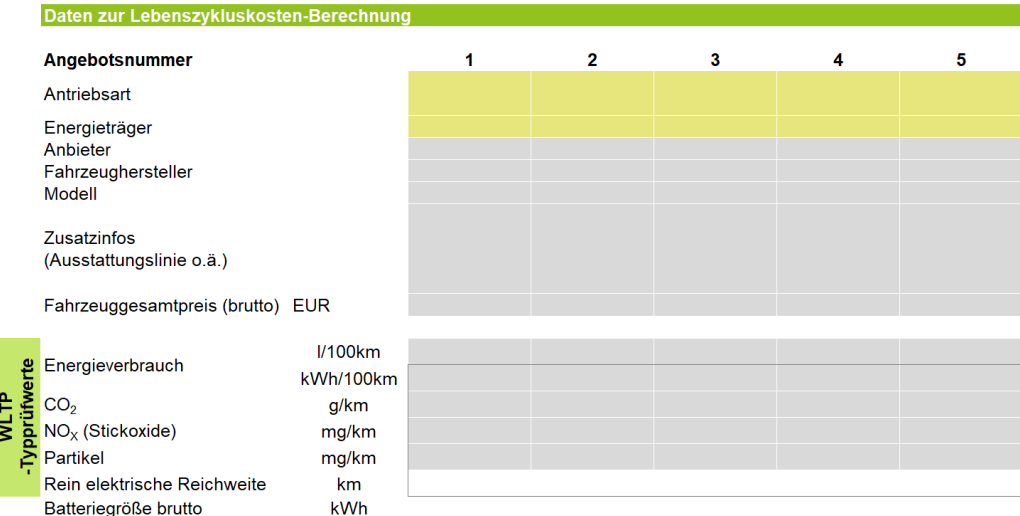

<span id="page-5-0"></span>Abbildung 3: Angaben von Bietenden im Excel-Reiter "Eingabe Angebotswerte"

## <span id="page-6-0"></span>3 Beschreibung der Rechenschritte

In diesem Kapitel wird dargestellt, wie die einzelnen Kostenbestandteile für die Lebenszykluskosten berechnet werden (Ergebnisdarstellung siehe [Abbildung 4\)](#page-6-2).

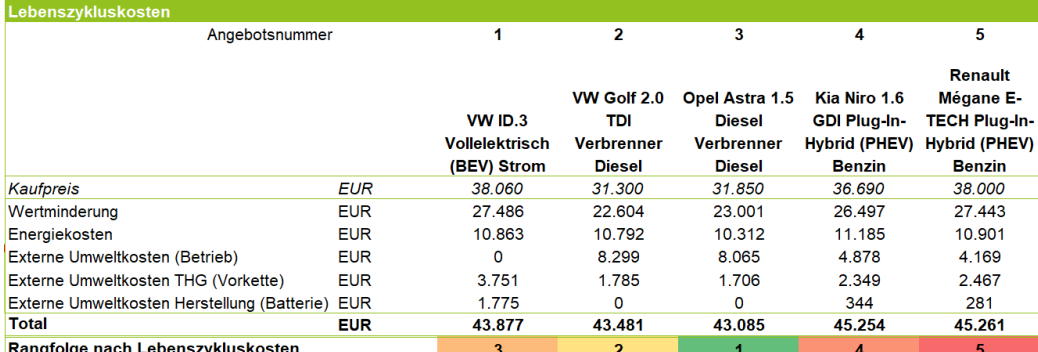

<span id="page-6-2"></span><span id="page-6-1"></span>Abbildung 4: Ausgabe der Kostenbestandteile (beispielhaft) im LZK-Rechner

## **A) Anschaffungskosten/Fahrzeugpreis bzw. Wertminderung**

Diese Einstellungen werden im *Excel-Reiter "Input Projekt"* vorgenommen.

### A1) Beschaffungsart **Leasing**:

 $Fahrzeugpreis = Leasingrate \times Haltedauer \times 12$ + Leasingsonderzahlung (1)

Leasingrate in *EUR/Monat*; Haltedauer in *Jahren*

### A2) Beschaffungsart **Miete**:

*Fahrzeugpreis* = *Miete* × *Haltedauer* × 12 
$$
(2)
$$

Miete in *EUR/Monat*; Haltedauer in *Jahren*

A3) Beschaffungsart **Kauf**:

A3.1) Berücksichtigung des Fahrzeugpreises als **Kaufpreis** A3.2) Berücksichtigung der **Wertminderung**:

$$
Wert minderung = Kaufpreis - Restwert \tag{3}
$$

mit:

$$
Restrvert = Kaufpreis \times (-0.2 \times \ln(Haltedauer) + 0.667)
$$
 (4)

nach (Stewart und Dodson 2016); Haltedauer in *Jahren*

 $00000$ 

### <span id="page-7-0"></span>**B) Energiekosten**

Energiekosten (Haltezeit)  $=$  Kosten je Energieträger  $\times$  Energieverbrauch (WLTP)  $\times$  Gesamtkilometerleistung (5)

Dabei ist:

 $Gesamtkilometer leistung = Haltedauer \times Jahresfahrleistung$  (6)

Haltedauer in *Jahren*; Jahresfahrleistung in *km*

- B1) Für den Energieträger "Strom" sind sowohl die Kosten für Strom an einer eigenen La*destation* als auch für *Strom an einer öffentlichen Ladestation* festzusetzen (*Excel-Reiter "Grunddaten"; Default-Werte liegen vor*). Gemäß dem festzusetzenden *Anteil des Ladens an eigener Ladestation* (*Excel-Reiter "Input\_Projekt"*) wird aus den beiden Kostenangaben ein gewichteter effektiver Wert für die Stromkosten berechnet.
- B2) Bei Plug-in-Hybrid-Pkw (PHEV) stellen die WLTP-Emissions- und Verbrauchsangaben einen Mischwert zwischen Fahren im rein elektrischen und im reinen Verbrenner-Betrieb dar. Verschiedene Studien haben gezeigt, dass die Herstellerangaben (WLTP-Werte) in der Praxis schwer zu erreichen sind (Jöhrens et al. 2020; Plötz et al. 2022). Der den WLTP-Werten zu Grunde liegende Utility-Factor (Anteil elektrischen Fahrens) kann nach einer Formel aus (Plötz und Jöhrens 2021) und der rein elektrischen Reichweite berechnet werden. Über den so errechneten Utility-Factor können der Verbrauch im rein elektrischen und im reinen Verbrenner-Betrieb berechnet werden. Über einen realitätsnahen, empirisch ermittelten Utility-Factor aus (Plötz und Jöhrens 2021) wird aus den WLTP-Werten für den rein elektrischen und den reinen Verbrenner-Betrieb ein realitätsnaher *Energieverbrauch* für den kombinierten Fahrbetrieb ermittelt. Bei Antriebsart "PHEV" werden diese Kraftstoff- bzw. Stromverbrauchswerte für die weiteren Berechnungen verwendet.

<span id="page-7-1"></span>Die detaillierten Berechnungsschritte finden Sie im Anhang [A3.](#page-6-0)

### **C) Externe Umweltkosten Betrieb**

Da der Kraftstoffverbrauch in verschiedenen Ausgangseinheiten angegeben ist, wird er nach den Umrechnungsfaktoren in [Tabelle 1](#page-12-1) in MJ/km umgerechnet. Zur Berechnung der Treibhausgas(THG)-Emissionen je Ausgangseinheit werden die THG-Emissionen je MJ [\(Tabelle 2\)](#page-12-2) mit den Werten aus [Tabelle 1](#page-12-1) multipliziert, sodass sich in [Tabelle 3](#page-12-3) die THG-Emissionen je Ausgangseinheit ergeben.

Die *externen Umweltkosten Betrieb* (Auspuff/Tailpipe-Emissionen - Tank-to-Wheel (TTW)) sind die Summe aus:

NO<sub>x</sub>-, Partikel- und CO<sub>2</sub>-Emissionen (jeweils in g/km) laut Typgenehmigung nach WLTP multipliziert mit den jeweiligen *Umweltkosten (€/g bzw. €/t)* gemäß [Tabelle 5](#page-14-1) multipliziert mit der *Gesamtkilometerleistung* nach Formel [\(6\):](#page-7-2)

<span id="page-7-2"></span>

Externe Umweltkosten Betrieb

- $=(NO_xEmissionen (WLTP) \times NO_xKosten)$
- $+$  Partikelemissionen (WLTP)  $\times$  Partikelkosten
- +  $CO_2$ Emissionen (WLTP)  $\times CO_2$ Kosten)
- $\times$  Gesamtkilometerleistung
- C1) Bei Plug-in-Hybrid-Pkw (PHEV) erfolgt die Berechnung der THG-Emissionen analog zu den *externen Umweltkosten Vorkette* nach D) auf Basis des realitätsnahen *Energieverbrauchs* nach Formel [\(17\),](#page-15-1) jedoch mit den Emissionen in g/km gemäß [Tabelle 3,](#page-12-3) Spalte "TTW":

Externe CO<sub>2</sub> Kosten Betrieb

 $=$  Kombinierter Kraftstoffverbrauch<sub>real</sub>  $\times$  CO<sub>2</sub>Emissionen (TTW)  $\times$  CO<sub>2</sub>Kosten  $\times$  Gesamtkilometerleistung

<span id="page-8-2"></span>(8)

<span id="page-8-1"></span>(7)

Die Berechnung der Umweltkosten der Luftschadstoff-Emissionen der PHEV erfolgt analog zu den reinen Verbrennerfahrzeugen, also laut Typgenehmigung nach WLTP (siehe Forme[l \(7\),](#page-8-1) ohne den Term für die CO<sub>2</sub>-Emissionen).

## <span id="page-8-0"></span>**D) Externe Umweltkosten Vorkette der Energiebereitstellung**

Zur Berechnung der THG-Emissionen, die bei der Erzeugung und Bereitstellung der fossilen Kraftstoffe (Vorkette, Well-to-Tank (WTT)) für den Betrieb eines Pkw über dessen Haltedauer anfallen, werden der *Energieverbrauch* wie in B), die CO<sub>2</sub>-Emissionen in Gramm je Ausgangseinheit gemäß [Tabelle 3,](#page-12-3) die CO2-Umweltkosten je Tonne (€/t) gemäß [Tabelle 5](#page-14-1) und die *Gesamtkilometerleistung* gemäß Forme[l \(6\)](#page-7-2) miteinander multipliziert:

Externe Umweltkosten Vorkette = Energieverbrauch  $\times$  CO<sub>2</sub>Emissionen (WTT)  $\times$  CO<sub>2</sub>Kosten  $\times$  Gesamtkilometerleistung (9)

D1) Zur Berechnung der THG-Emissionen der Stromerzeugung wird, abhängig von der Haltedauer, der jeweilige retrospektive mittlere Strommix nac[h Tabelle 4](#page-13-0) herangezogen.

Beispiel: Beschaffungsjahr 2023, Haltedauer 5 Jahre → Referenzjahr: 2028 → Retrospektiver Mittelwert laut [Tabelle 4](#page-13-0) für das Jahr 2028: 369 g CO₂eq/kWh Dieser Wert ist in Formel [\(9\)](#page-8-2) für  $CO<sub>2</sub> Emissionen (WTT)$  einzusetzen.

## <span id="page-9-0"></span>**E) Externe Umweltkosten der Antriebsbatterieherstellung**

E1) Die externen Umweltkosten für die Herstellung der Antriebsbatterie (bei BEV und PHEV) berechnen sich aus der Brutto-Kapazität der Batterie in kWh multipliziert mit den festgesetzten THG-Emissionen in kg/kWh Batteriekapazität gemäß [Tabelle 6](#page-14-2) und den CO2-Umweltkosten je Tonne (€/t) gemä[ß Tabelle 5:](#page-14-1)

Externe Umweltkosten Antriebsbatterie gesamt  $=$  Batteriekapazität (netto)  $\times$  THG Emissionen Herstellung  $\times$  CO<sub>2</sub>Kosten (10)

E2) Der gemäß Forme[l \(10\)](#page-9-1) berechnete Wert wird durch eine angenommene Lebensdauer der Batterie von 220.000 km (nach (Biemann et al. 2024)) dividiert und mit der *Gesamtfahrleistung* (nach Formel [\(6\)\)](#page-7-2) multipliziert und somit nur auf die Haltedauer abgeschrieben:

> <span id="page-9-1"></span>Externe Umweltkosten Antriebsbatterie Haltedauer = Externe Umweltkosten Antriebsbatterie gesamt 220.000 km  $\times$  Gesamtfahrleistung (11)

Wenn die *Jahresfahrleistung* unter 13.750 km liegt und somit nach 16 Jahren keine 220.000 km Lebensfahrleistung erreicht werden, wird der gemäß Formel [\(10\)](#page-9-1) berechnete Wert durch den entsprechend niedrigeren Wert (*Jahresfahrleistung* multipliziert mit 16 Jahren) dividiert.

Beispiel: Angenommene Jahresfahrleistung = 10.000 km:

Externe Umweltkosten Antriebsbatterie Haltedauer = Externe Umweltkosten Antriebsbatterie gesamt  $10.000 km \times 16$  Jahre  $\times$  Gesamtfahrleistung (12)

## <span id="page-10-0"></span>Quellenverzeichnis

- ADAC (2023a): Erdgas: CNG-Antrieb ohne Zukunft. https://www.adac.de/verkehr/tankenkraftstoff-antrieb/alternative-antriebe/erdgas/. (15.08.2023).
- ADAC (2023b): Spritpreis-Entwicklung: Benzin- und Dieselpreise seit 1950. https://www.adac.de/verkehr/tanken-kraftstoff-antrieb/deutschland/kraftstoffpreisentwicklung/#seit-2021. (15.08.2023).
- AGEB (2023): Energieeinheitenumrechner AG Energiebilanzen e.V. https://ag-energiebilanzen.de/energieeinheitenumrechner/. (17.05.2023).
- Baron, Y.; Gröger, J. (2019): Umweltfreundliche Beschaffung Schulungsskript 2: Einführung in die Berechnung von Lebenszykluskosten und deren Nutzung im Beschaffungsprozess. Umweltbundesamt (UBA).
- BDEW (2023): BDEW-Strompreisanalyse Juli 2023. https://www.bdew.de/service/datenund-grafiken/bdew-strompreisanalyse/. (15.08.2023).
- Biemann, K.; Helms, H.; Münter, D.; Liebich, A.; Pelzeter, J.; Kämper, C. (2024): Analyse der Umweltbilanz von Kraftfahrzeugen mit alternativen Antrieben oder Kraftstoffen auf dem Weg zu einem treibhausgasneutralen Verkehr. Umweltbundesamt (UBA), ifeu - Institut für Energie- und Umweltforschung Heidelberg.
- Jöhrens, J.; Räder, D.; Kräck, J.; Mathieu, L.; Blanck, R.; Kasten, P. (2020): Plug-in hybrid electric cars: Market development, technical analysis and CO<sub>2</sub> emission scenarios for Germany.
- Lambrecht, U.; Pelzeter, J.; Bruch, B.; Helms, H. (2023): Entwicklung von geeigneten Instrumenten für die umweltverträgliche Beschaffung von Pkw durch öffentliche Stellen. ifeu - Institut für Energie- und Umweltforschung Heidelberg.
- nextmove (2023): nextmove Tarifvergleich für Fahrstromanbieter (13.01.2023). https://nextmove.de/analyse-zum-deutschen-elektroauto-markt/. (17.05.2023).
- Plötz, P.; Jöhrens, J. (2021): Realistic Test Cycle Utility Factors for Plug-in Hybrid Electric Vehicles in Europe. Fraunhofer Institute for Systems and Innovation Research ISI.
- Plötz, P.; Link, S.; Ringelschwendner, H.; Keller, M.; Moll, C.; Bieker, G.; Dornoff, J.; Mock, P. (2022): Real-world usage of plug-in hybrid vehicles in Europe: A 2022 update on fuel consumption, electric driving, and CO2 emissions. Fraunhofer ISI, ICCT.
- Stewart, A.; Dodson, T. (2016): Low carbon cars in the 2020s: Consumer impacts and EU policy implications - Final report. BEUC.
- TREMOD (2020): Transport Emission Model, ifeu. https://www.ifeu.de/methodentools/modelle/tremod/.
- UBA (2021): Projektionsberichte (integrierte Energie- und THG-Projektionen). https://www.umweltbundesamt.de/themen/klima-energie/klimaschutz-energiepolitik-in-deutschland/szenarien-fuer-die-klimaschutz-energiepolitik/integrierteenergie-treibhausgasprojektionen/.

# <span id="page-11-0"></span>Anhang

## <span id="page-11-1"></span>**A1 Schematische Darstellung der Lebenszykluskosten-Berechnung**

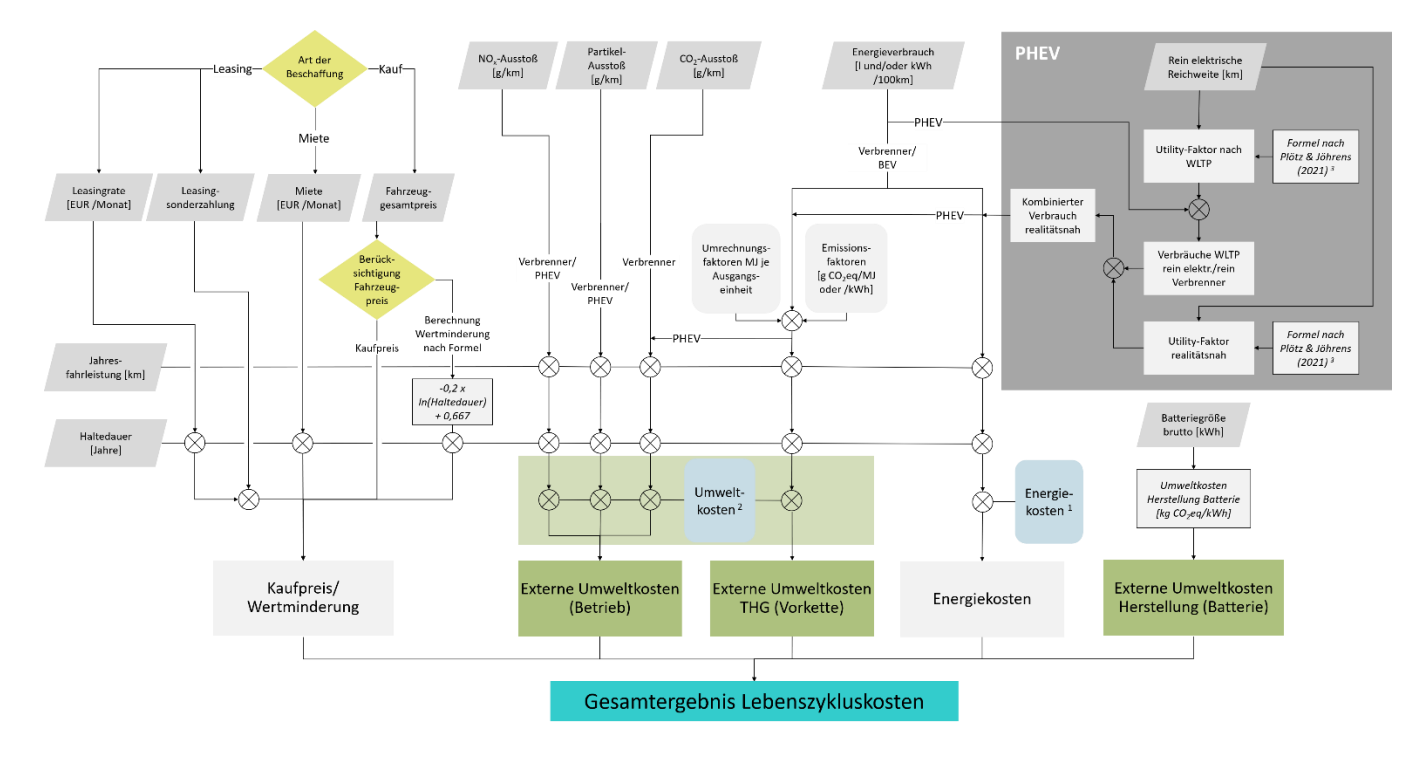

<sup>1</sup>Die Stromkosten werden zusätzlich in Abhängigkeit des Anteils Laden eigene Säule/öffentlich (Reiter *Input Projekt*) berechnet.

 $2$ Die CO<sub>2</sub>-Kosten lassen sich zusätzlich im Reiter Input Projekt einstellen.

<sup>3</sup> Plötz, P. & Jöhrens, J. (2021): Realistic Test Cycle Utility Factors for Plug-in Hybrid Electric Vehicles in Europe. Karlsruhe: Fraunhofer Institute for Systems and Innovation Research ISI

Abbildung 5: Schematische Darstellung der Lebenszykluskosten-Berechnung

## <span id="page-12-0"></span>**A2 Tabellen**

<span id="page-12-1"></span>Tabelle 1: Umrechnungsfaktoren Energieträger

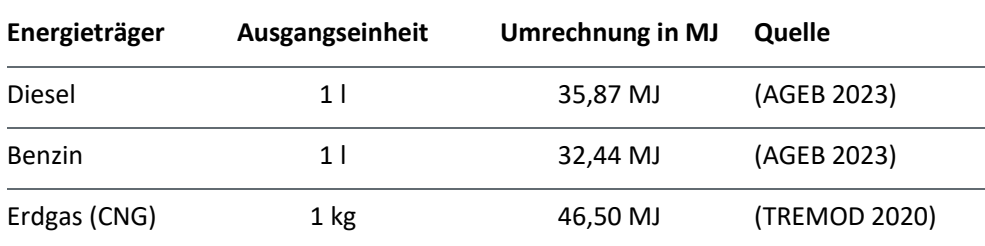

<span id="page-12-2"></span>Tabelle 2: Treibhausgas(THG)-Emissionen Tailpipe (Tank-to-Wheel, TTW) & Vorkette (Well-to-Tank, WTT); Quelle: (TREMOD 2020)

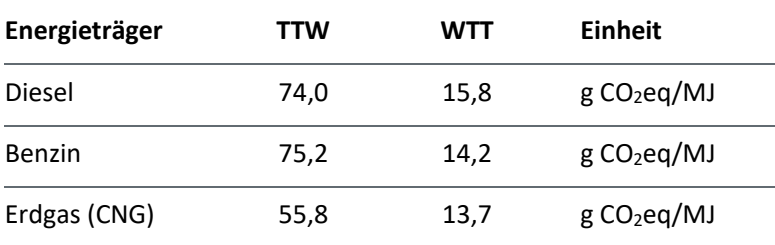

<span id="page-12-3"></span>Tabelle 3: THG-Emissionen Energieträger je Ausgangseinheit (berechnet aus [Tabelle 1](#page-12-1) [+ Tabelle 2\)](#page-12-2)

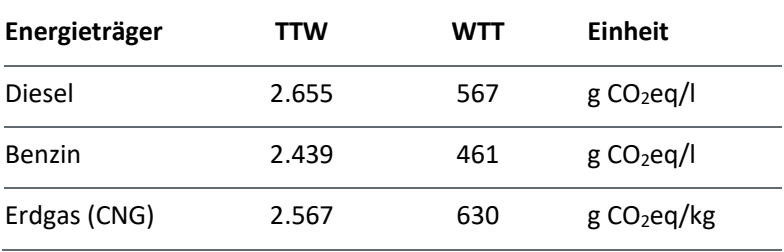

### <span id="page-13-0"></span>Tabelle 4: THG-Emissionen der Stromerzeugung in Deutschland

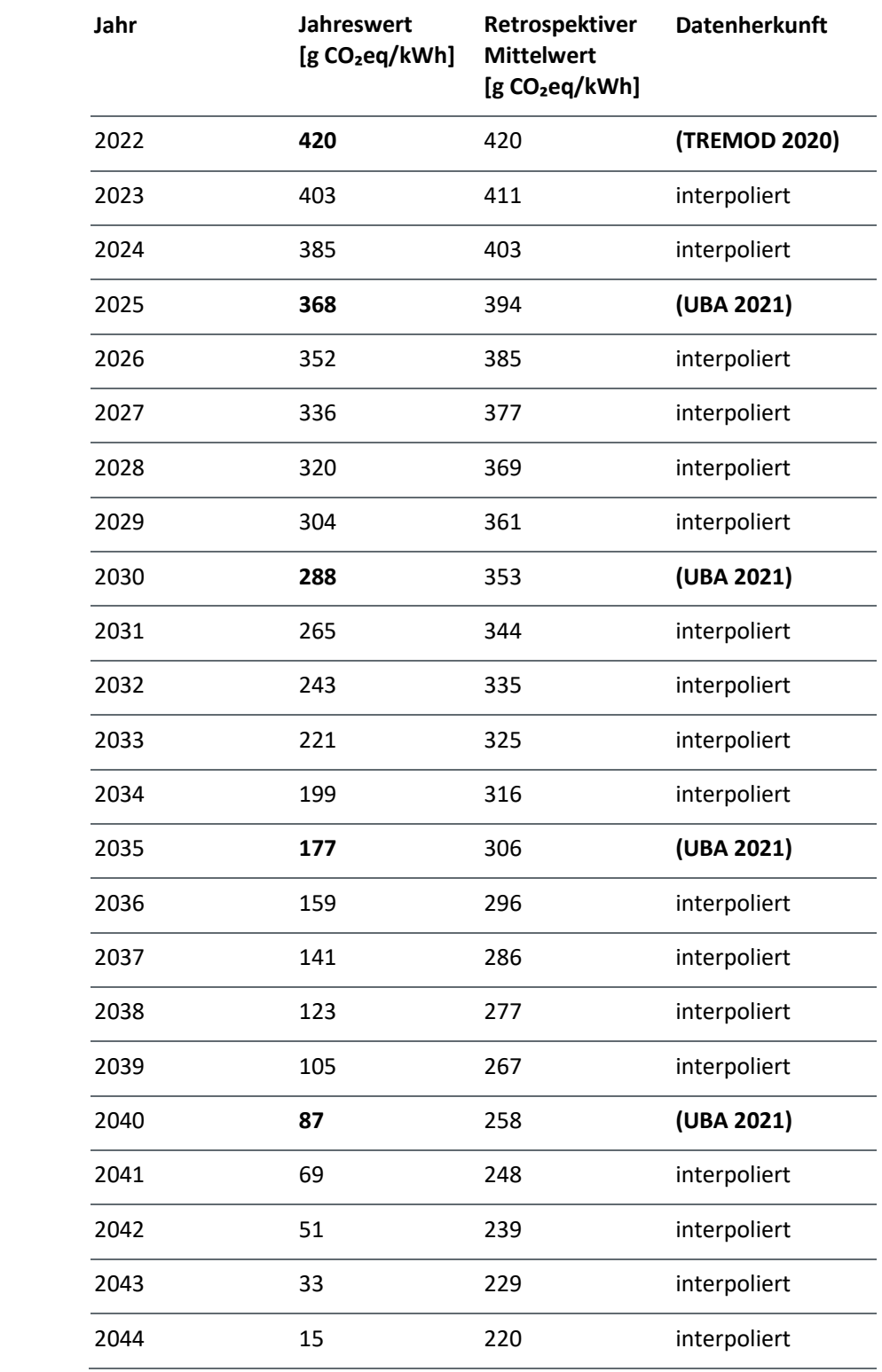

<span id="page-14-1"></span>Tabelle 5: Externe Umweltkosten; Quellen: siehe (Lambrecht et al. 2023)

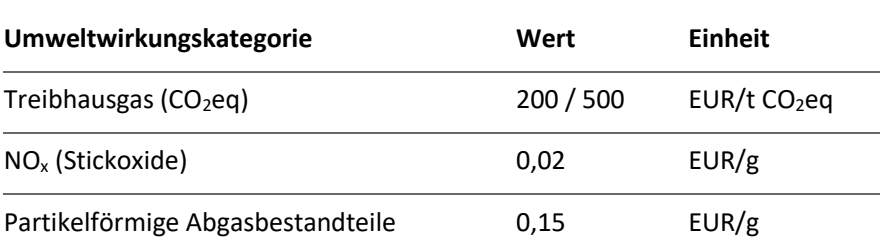

<span id="page-14-2"></span>Tabelle 6: Umweltwirkung der Antriebsbatterie-Herstellung; Quelle: (Biemann et al. 2024); Referenz-Batteriechemie: NMC 622

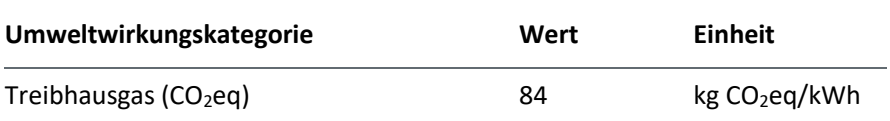

<span id="page-14-0"></span>Tabelle 7: Kosten der Energieträger

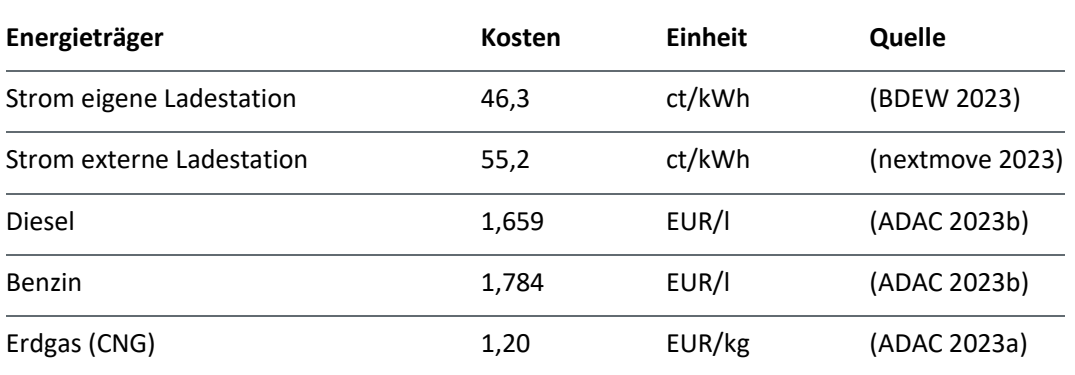

<span id="page-15-0"></span>Der den WLTP-Werten zu Grunde liegende Utility-Factor UF<sub>WLTP</sub> (Anteil elektrischen Fahrens an den gefahrenen Kilometern) kann nach (Plötz und Jöhrens 2021) aus der rein elektrischen Reichweite (Rein el. Reichweite) abgeschätzt werden. Folgende Formel zur Bestimmung von UFWLTP wurde aus (Plötz und Jöhrens 2021) abgeleitet:

$$
UF_{WLTP} = 0.0057 \times \left(\frac{Rein \, el. \, Reichweite}{23}\right)^3
$$
  
- 0.0838 \times \left(\frac{Rein \, el. \, Reichweite}{23}\right)^2  
+ 0.4261 \times \left(\frac{Rein \, el. \, Reichweite}{23}\right) + 0.1633 (13)

Über den so errechneten Utility-Factor können der WLTP-Verbrauch im Elektro- und im Verbrenner-Modus berechnet werden:

Verbrauch Verbrennermodus<sub>WLTP</sub>  
= 
$$
\frac{Kombinierter Kraftstof fverbrauch_{WLTP}}{1-0.9 \times UF_{WLTP}}
$$
 (14)

$$
Verbrauch ElektromodusWITP
$$
  
= 
$$
\frac{Kombinierter StromverbrauchWLTP}{UFWLTP}
$$
 (15)

Aus realitätsnahen, empirisch ermittelten Verbrauchsdaten haben (Plötz und Jöhrens 2021) eine neue Regressionskurve für einen realitätsnahen Utility-Factor (UFreal) gebildet. Die aus (Plötz und Jöhrens 2021) abgeleitete Formel lautet wie folgt:

$$
UF_{real} = 0.0021 \times \left(\frac{Rein \, el. \, Reichweite}{23}\right)^3 - 0.0358 \times \left(\frac{Rein \, el. \, Reichweite}{23}\right)^2 + 0.2607 \times \left(\frac{Rein \, el. \, Reichweite}{23}\right) + 0.0267
$$
\n(16)

Aus den WLTP-Werten für die Verbräuche im Verbrenner- und im Elektromodus und dem realitätsnahen Utility-Factor (UFreal) wird ein realitätsnaher *Energieverbrauch* für den kombinierten Fahrbetrieb ermittelt:

<span id="page-15-1"></span>Kombinierter Kraftstof fverbrauch<sub>real</sub>  
\n
$$
= \frac{Verbrauch VerbreunermodusWLP}{1-0.9 \times UFreal}
$$
\nKombinierter Stromverbrauch<sub>real</sub> (18)  
\n
$$
= \frac{Verbrauch ElektromodusWLP}{UFreal}
$$

Bei Antriebsart "PHEV" werden diese Kraftstoff- bzw. Stromverbrauchswerte für die weiteren Berechnungen verwendet.